## **Book**

# **A Simplified Approach toData Structures**

 *Prof.(Dr.)Vishal Goyal, Professor, Punjabi University PatialaDr. Lalit Goyal, Associate Professor, DAV College, JalandharMr. Pawan Kumar, Assistant Professor, DAV College, Bhatinda***Shroff Publications and DistributorsEdition 2014**

Prof.(Dr.) Vishal Goyal,Department of Computer Science, Punjabi Univ

### APPLICATIONS OF STACK

#### **Contents**

- $\bullet$ Definition Of Stack
- $\bullet$ Operations On Stack
- $\bullet$ Applications Of Stack
- $\bullet$ Evaluation of Arithmetic Expression
- $\bullet$ Matching Parenthesis
- $\bullet$ Quick Sort
- $\bullet$ Recursion

### Definition

- Stack is one of the most commonly used linear data structures.
- In stack insertion and deletion of an element can occur at only end known as TOP.
- Insertion operation is known as PUSH and deletion is known as POP.
- Stack is also called LIFO(Last In First Out).
- It means that last item inserted to the stack will be the first item to be removed form the stack.

### **Operations On Stack**

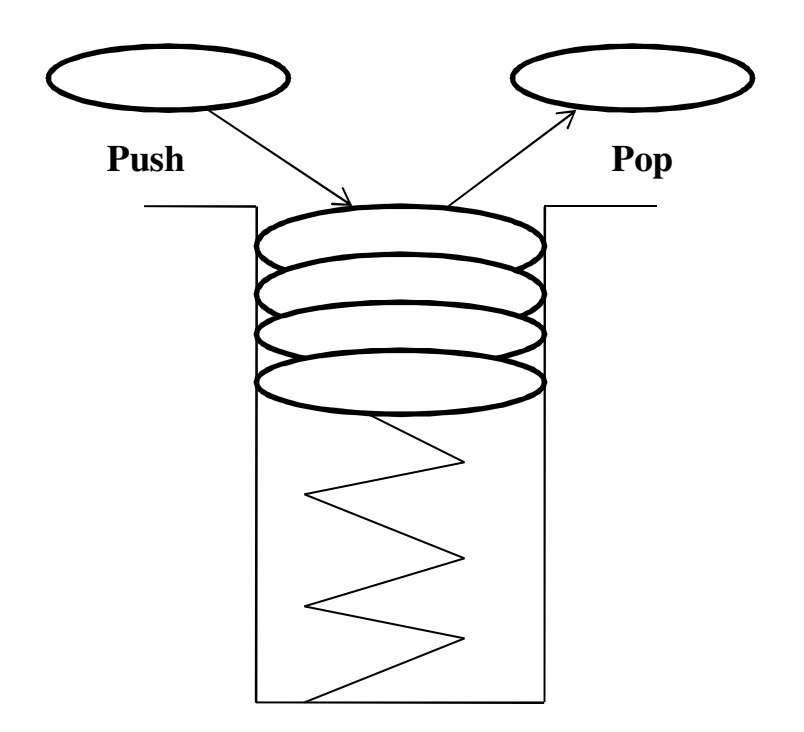

**Stack Showing Push And Pop Operations From The Top Position**

## **Applications of Stack**

Stack is used in wide variety of applications. These areextensively used in system programming (compilers and operating system) and application programming .

#### **Evaluation of Arithmetic Expression**

An important application of stack is the compilation ofarithmetic expression in the programming languages. The compiler must be able to translate the **infix notation** to **reverse polish notation**. Compilers accomplish this task of notation conversion with thehelp of stack.

### **Infix Notation**

- In this notation, operator is placed between its operands. For example, **<sup>m</sup>** \* **<sup>n</sup>**
- • While solving the infix notation, the main consideration isthe **precedence** of the operators and their **associativity**.
- •For example, consider an expression,

$$
e = q * r + s
$$

In this expression, **q** and **<sup>r</sup>** are first multiplied and then **<sup>s</sup>** is added. That is, \* operator has precedence over the **+**operator.

## **Example : Infix Notation**

Consider an expression,

$$
e = 4 - 2 \cdot 4 + 8 * 3 + 18 / 3 + 6
$$

 **^** having highest precedence over the other operators, will be solved first

$$
e = 4 - 16 + 8 * 3 + 18 / 3 + 6
$$

Now, **\*** and **/** operations will be performed from left to right because both are having same level of precedence.

$$
e = 4 - 16 + 24 + 18 / 3 + 6
$$
  

$$
e = 4 - 16 + 24 + 6 + 6
$$

Now,  $+$  and  $-$  operations will be performed from left to right because both are having same level of precedence. $-12+24$ 

$$
e = -12 + 24 + 6 + 6
$$
  

$$
e = 12 + 6 + 6
$$
  

$$
e = 18 + 6
$$
  

$$
e = 24
$$

$$
\frac{12 \cdot 24}{12+6}
$$

 $\overline{1}$ 

$$
\frac{8+6}{}
$$

8\*3

 $2^{\wedge}4$ 

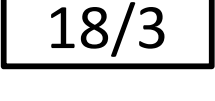

4-16

### Infix Notation(Contd.)

Precedence and associativity of the operators:

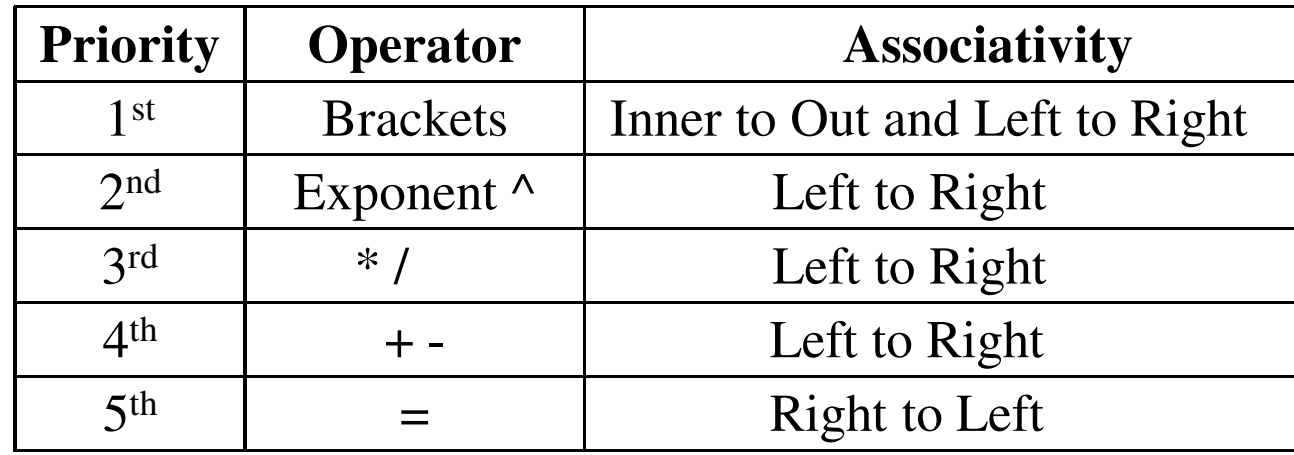

• The main problem with this notation is that the order of operator and operands in the expression does notuniquely decide the order in which operations are to becarried out.

### **Prefix Notation**

- This notation is also popular with the name **polishnotation.**
- In prefix notation, operator is <sup>p</sup>laced before **its operands**. For example, **\*mn**.
- The main characteristics of this notation is that the order in which the operations are to be carried out iscompletely determined by the position of operators andoperands in the expression.
- $\bullet$  While solving the arithmetic expression which is written in prefix/polish notation, there is no need to take care ofany precedence rule. 10

### **Prefix Notation (contd.)**

In order to translate an arithmetic expression from infix to polish notation, we will do it step by step by using [ ](**square brackets**) to indicate the **partial conversion.**

**Example 1:**

```
\mathbf{Iin} = (\mathbf{a} - \mathbf{b})/\mathbf{c}=[-ab]/c
Ipre = / - abc
```
**Example 2:**

$$
\begin{aligned}\n\text{lin} &= (\mathbf{x} - \mathbf{y})^* ((\mathbf{z} + \mathbf{v}) / f) \\
&= [-xy]^* ([+xy] / f) \\
&= [-xy]^* [ / + z \mathbf{v} f] \\
\text{Ipre} &= * - xy / + z \mathbf{v} f\n\end{aligned}
$$

### **Postfix Notation**

- The postfix notation is also known as **reverse polishnotation**.
- In this notation, operator is <sup>p</sup>laced **after its operands**.
- •For example,  $mn +$ ,  $mn -$ ,  $mn *$ ,  $mn /$  and  $mn'$ .
- The fundamental characteristics of this notation is that there is no need of parenthesis to designate the hierarchyof operators.
- In this notation, order of operations is completelydetermined by the order of operands and its operators.  $12$

#### **CONVERSION FROM INFIX TO POSTFIX**

**Example 1:**  $\textbf{I} \textbf{in} = (\textbf{a} - \textbf{b}) / c$ = **[ <sup>a</sup> b - ] / <sup>c</sup>I post <sup>=</sup> <sup>a</sup> <sup>b</sup> – <sup>c</sup> / Example 2:**  $\textbf{I} \textbf{in} = (\textbf{x} - \textbf{y}) \cdot ((\textbf{z} + \textbf{v}) / \textbf{f})$ = [ <sup>x</sup> y - ] \* **([ <sup>z</sup> <sup>v</sup> <sup>+</sup> ] / f)** $=$   $\begin{bmatrix} \mathbf{x} & \mathbf{y} & - \end{bmatrix}$   $*$   $\begin{bmatrix} \mathbf{z} & \mathbf{v} & + \mathbf{f} & \mathbf{0} \end{bmatrix}$  $\mathbf{I} \text{post} = \mathbf{x} \text{ } \mathbf{y} - \mathbf{z} \text{ } \mathbf{v} + \mathbf{f} \text{ } \mathbf{z}$ 

#### **Algorithm: Convert an arithmetic expression 'l' written in** <u>Infix notation into its equivalent postfix expression 'P'.</u>

- **STEP 1:**Push <sup>a</sup> left parenthesis ( onto the stack.
- **STEP 2:**Append <sup>a</sup> right parenthesis ) at the end of Given expression **I.**
- **STEP 3:**Repeat steps from 4 to 8 by scanning **I** character by character from left to right until the stack is empty.
- **STEP 4:** If the current character in **<sup>I</sup>** is <sup>a</sup> white space, simply ignore it.
- **STEP 5:** If the current character in **<sup>I</sup>** is an operand, write it as the next element of the postfix expression **P.**
- **STEP 6:**If the current character in **<sup>I</sup>** is <sup>a</sup> left parenthesis ( , pus<sup>h</sup> it onto the stack.

## **Algorithm: (Continued)**

- **STEP 7:** If the current character in **<sup>I</sup>** is an operator , Then
	- Pop operators ( if there is any ) at the top of stack while they have **equa<sup>l</sup> or higher precedence** than the current operator and pu<sup>t</sup> the popped operators in the postfixexpression **P.**
	- Push the currently scanned operator on the stack.
- **STEP 8:** If the current character in **<sup>I</sup>** is <sup>a</sup> right parenthesis, Then
	- Pop operators from the top of the stack and insert them in the postfix expression **<sup>P</sup>** until <sup>a</sup> left parenthesis is encountered at the top of the stack.
	- Pop and discard left parenthesis ( from the stack.

**STEP 9:** Exit

#### *Conversion of infix expression I into its postfix expression P*

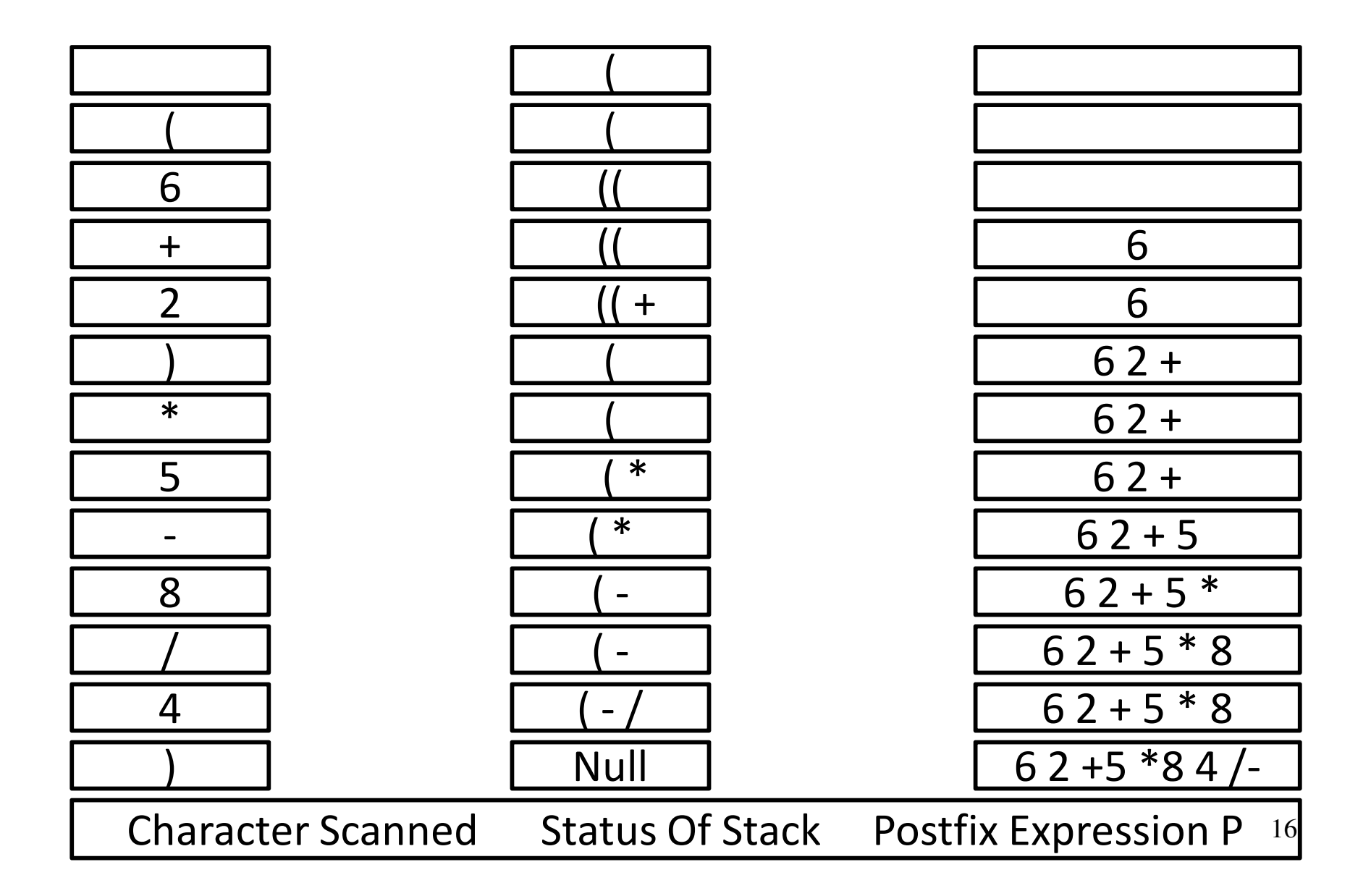

#### *Evaluation Of Postfix Notation*

**ALGORITHM: Evaluate an arithmetic expression 'P' written in postfix notation and calculates the result of the expressionin variable 'Value'.**

- **STEP 1:** Scan **P** from left to right and Repeat steps 2 and 3 for each scanned character until end of the expression.
- **STEP 2:** If scanned character is an **operand**, pus<sup>h</sup> it onto the stack.
- **STEP 3:** If the scanned character is an **operator** Then

Pop the two top elements **<sup>a</sup>** and **<sup>b</sup>** from the stack where **<sup>a</sup>** is the top element and **<sup>b</sup>** is the next to top element.

Apply the operator on the operands **<sup>b</sup>** and **<sup>a</sup>** and pus<sup>h</sup> the result onto the stack.

[End loop]

**STEP 4:** Set **Value = Stack [Top]**

**STEP 5:** Print: "The value of the expression is ": **ValueSTEP 6:** Exit

#### *Evaluation Of Postfix*

#### *Notation*

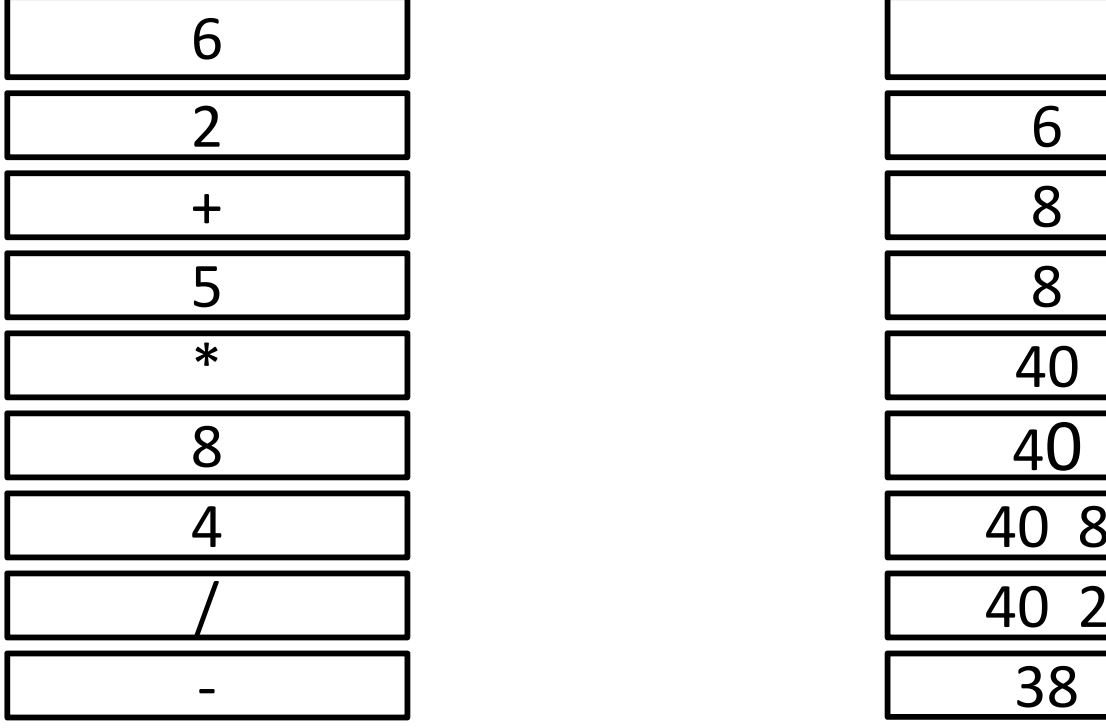

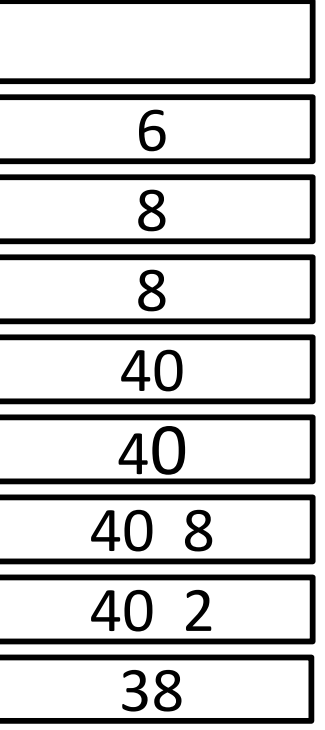

Character Scanned Stack

### *Matching parenthesis*

- <sup>A</sup> stack can be used for syntax verification of the arithmeticexpression i.e. matching parenthesis.
- To accomplish this task, the expression is scanned from left to right character by character.
- Whenever <sup>a</sup> left parenthesis is encountered, we pus<sup>h</sup> it onto thestack.
- When we encounter a right parenthesis ], or), or }, the status of the stack is checked.
- $\bullet$  If the stack is empty then we have <sup>a</sup> right parenthesis in the expression that does not have the corresponding left parenthesis inthe expression showing the mistake in the expression.

#### *Matching Parenthesis*

• If the stack is not empty, we will pop the topmost element from the stack and compare it with the scanned right parenthesis. If both the parenthesis are not of the same type then it shows <sup>a</sup> mistake in the expression. But, if both theparenthesis are of the same type then the same procedure isrepeated until the whole expression is scanned and stack isempty.

### **Algorithm:**

Syntax verification by scanning an arithmetic expression 'I'

- **STEP 1:** Scan the expression **<sup>I</sup>** from left to right and Repeat steps 2 to 4 for each scanned character until the end of the expression is reached.
- **STEP 2:** If the scanned character is **left parenthesis** then push it onto the stack.
- **STEP 3:** If the scanned character is an **operator** or **operand**then ignore it.

**STEP 4:** If the scanned character is a **right parenthesis** Then

a) If **Stack[Top] = Null** Then

 Print "There is no left parenthesis corresponding to right parenthesis".

Exit

[End If]

## *Algorithm(Contd.)*

b. Pop the top element from the stack and compare it with currently scanned right parenthesis.

#### c. If both are **not corresponding** Then Print "The braces are not in proper order".Exit

[End If]

[End Loop]

#### **STEP 5 :**If **Stack [Top] != Null** Then

Print: "There is no right parenthesis corresponding to the left parenthesis".Exit[End If] **STEP 6:** Exit.

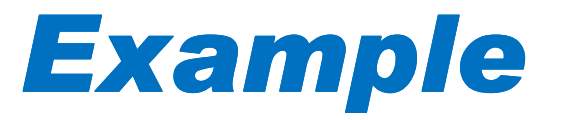

Let us check the order of braces in an arithmetic expression **I** using above algorithm.

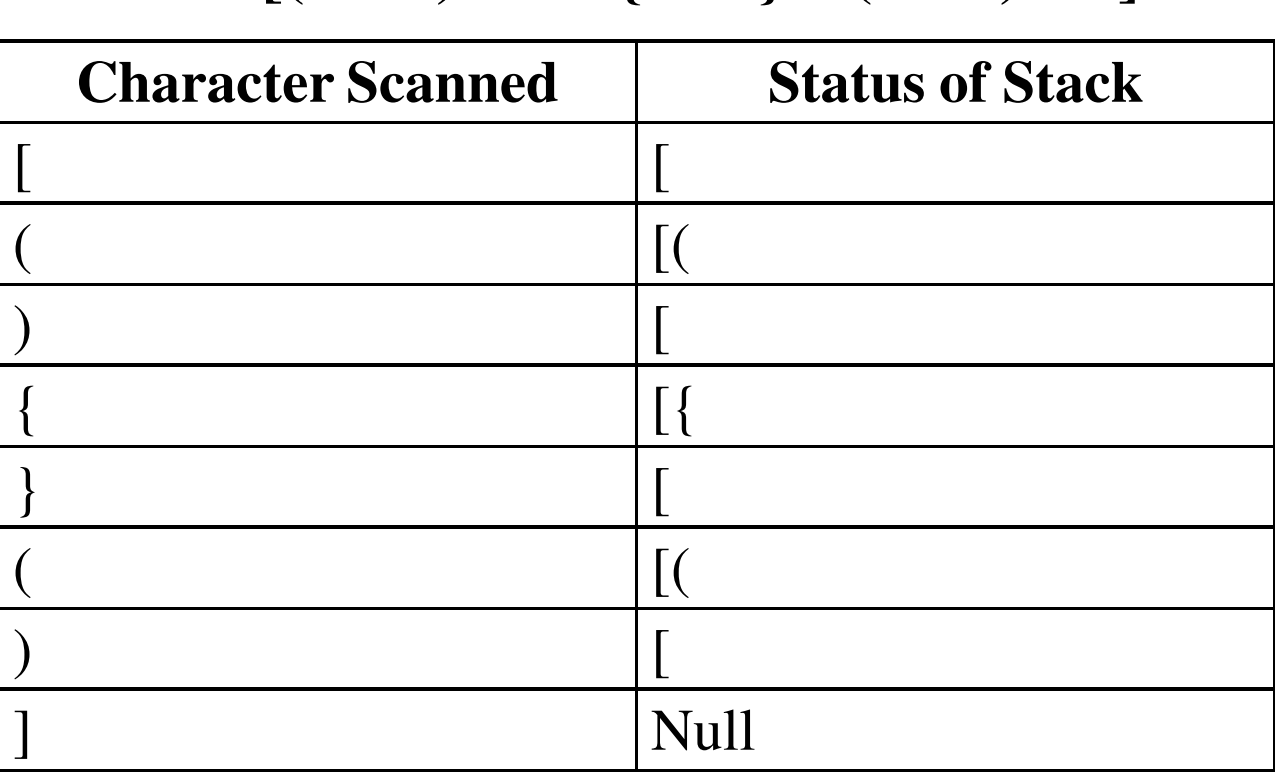

 $I = [(5 + 6) * 7 - {7 / 4} + (3 * 2) - 8]$ 

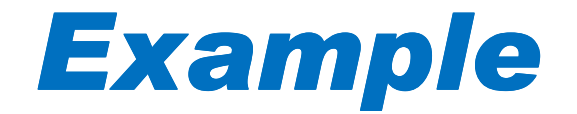

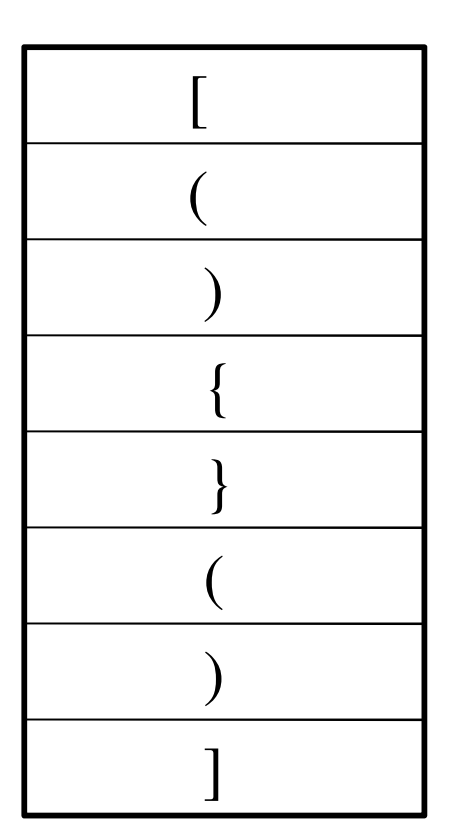

**I=[(5+6)\*7-{7/4}+(3\*2)-8]**

**Character Scanned**

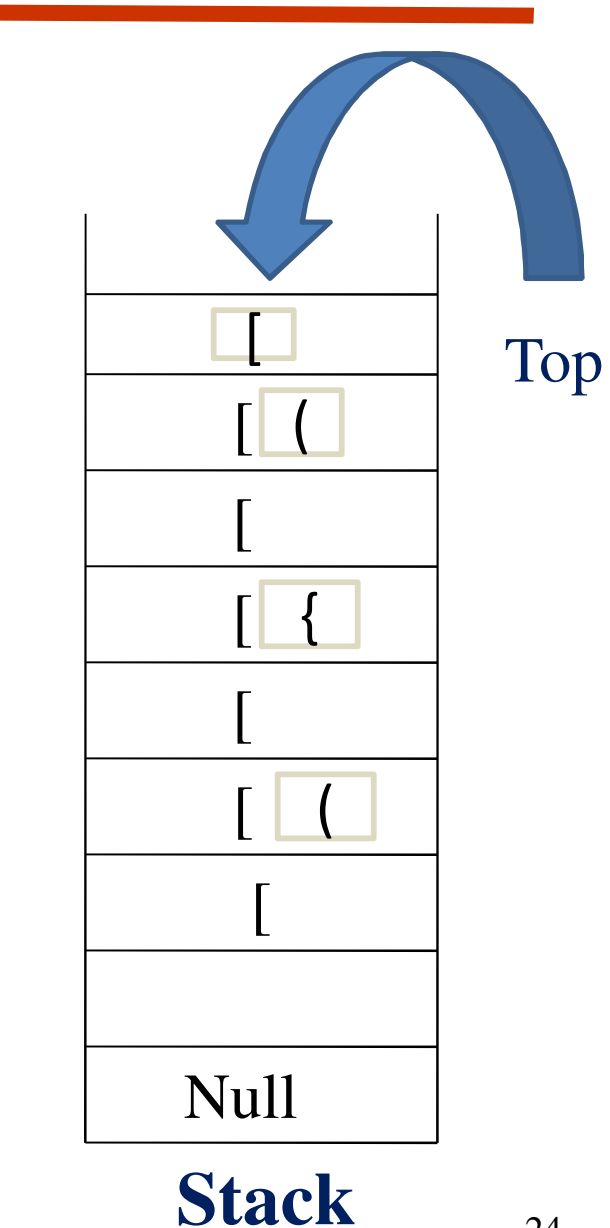

### *Quick Sort*

- $\bullet$  Quick sort is an important application of stack. Sorting means, the arrangemen<sup>t</sup> of the elements of the list in somelogical order.
- $\bullet$ • Quick sort algorithm which is an important application of stack uses **divide and conquer** policy for sorting the list of elements.
- •• In divide and conquer policy, the problem to be solved is divided into sub- problems repeatedly until we reach thesmallest size sub-problems whose solution is easy to find.
- $\bullet$  Then solution of these small sub-problems is combined toobtain the solution of the whole problem.

Consider an unsorted list of 10 elements:

8 2 11 1 33 4 3 100 5 7**←**

Here, while scanning the list from **right to left** the first element 5 will be interchange with the element smaller than 5.

 $\longrightarrow$ 5 8 2 11 1 33 4 3 100 7

Now, starting from first position i.e. from element 3, scan the list<br>from left to right has a manufacture of 26 has not right 5 This time from **left to right** by comparing each 26 element with **5**. This time meeting an element larger than 5, we will stop scanning the listand interchange it with 5.

$$
3 \quad 8 \quad 2 \quad 11 \quad 1 \quad 33 \quad 4 \quad 5 \quad 100 \quad 7
$$

Now, starting from element **8**, scan the list from **right to left** by comparing each element with**5** and stop scanning the list on meeting an element smaller than**5**, and interchange the currentlyscanned element with**5**.

3 5 2 11 1 33 4 8 100 7  $\rightarrow$ 

Now, starting from element 4, scan the list from left to right by comparing each element with**5**, meeting an element greater than**5**and interchange the element with**5**.

3 4 2 11 1 33 5 8 100 7

Similarly, starting from element **<sup>11</sup>**, scan the element from **right to** left by comparing each element with 5 and interchange it with a smaller element.

**←**

#### 3 4 2 5 1 33 11 8 100 7 **→**

Now, starting from element 1, scan the list from **right to left.**<br>Here this time them is no alament which is lamen than  $\bf{5}$ . Here, this time there is no element which is larger than**5**. It means the element**5** is at the correct position in the list and all the elements smaller than**5** are on the left side and elements larger than**5** are on the right side of the element **5**.

3 4 2 1 **5** 33 11 8 100 7**Left Sublist Right Sublist**

Now, the task of sorting is reduced to sorting the two sublists.

#### Sorting Left Sublist:

In this pass the fist element of the list will occupy its correct position in the list.

3 1 <sup>4</sup> 2

In 2<sup>nd</sup> pass of sorting sublist scan the list from left to right and meeting an element larger than element 3 interchange this element with 3.

1 4 2 3Now scan the list starting from right to left by comparing each element with 3 and an element meeting an element smaller than 3 interchange it with 3.

$$
1 \qquad 3 \qquad 2 \qquad 4
$$

#### Sorting Right Sublist :

In first pass of sorting right sublist first element of the sublist i.e. 33 will occupy its correct position in the list .

33 11 8 100 7

In second pass scan the list left to right and an meeting an element larger than 33 stop scannig and interchange with 33.

7 11 8 100 33

Now scan the list from right to left and finding an element smaller than 33 interchange it with 33.

$$
7 \qquad 11 \qquad 8 \qquad 33 \quad 100
$$

•Sorting Right Sublist:

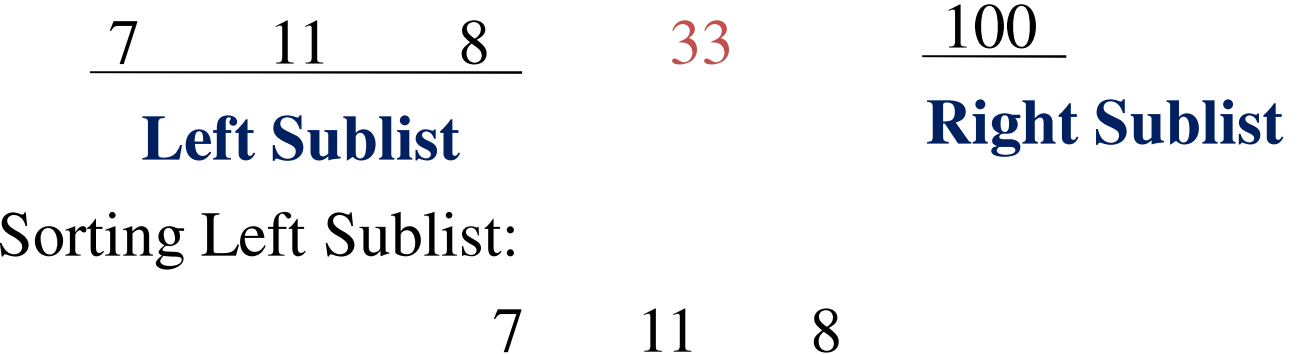

In first pass first element 7 occupy its correct position.

$$
7 \qquad 11 \qquad 8
$$

The sorted sublist is:

$$
7 \qquad 8 \qquad 11
$$

#### **Sorted Array is:**

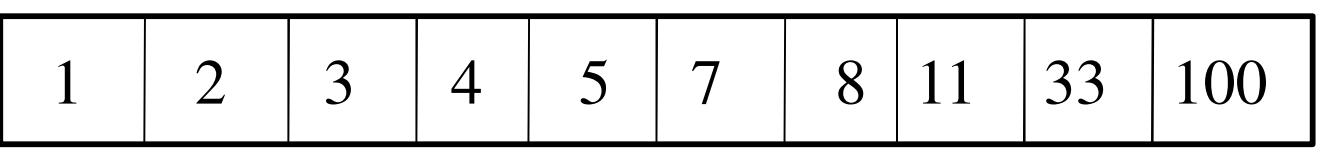

a[1] a[2] a[3] a[4] a[5] a[6] a[7] a[8] a[9] a[10]

In this array all elements are sorted(ascending order)

Consider a linear list '**L**' having **12** numbers :

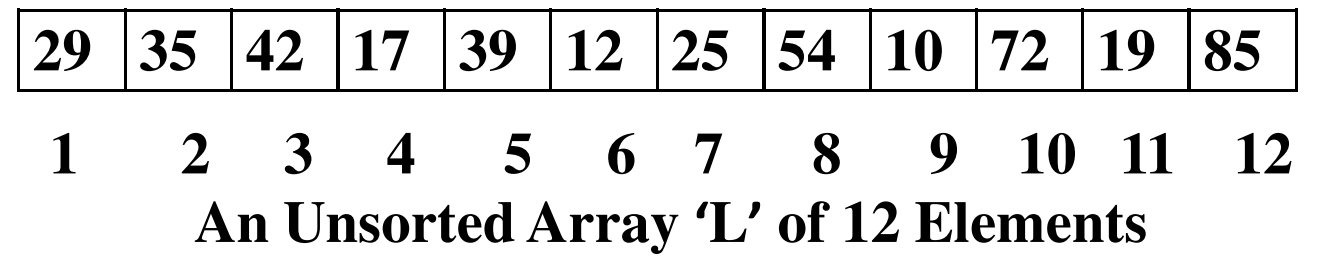

Initially, the lower bound and upper bound of given linear list willbe pushed onto the two different stacks named **Lbstack** and **Ubstack** respectively as shown below:

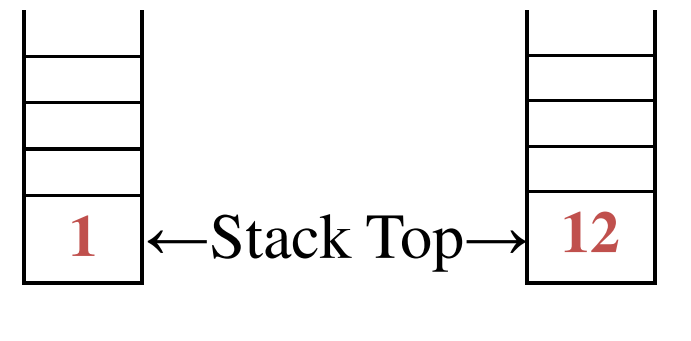

**Lbstack Ubstack** 

**Stacks containing the lower bound and Upper Bound of the list**33

Now, the first reduction step will be performed on the list after poppingthe indices of the list from both the stacks making them empty.<br>20  $\frac{25}{17}$   $\frac{20}{17}$   $\frac{20}{12}$   $\frac{25}{12}$   $\frac{54}{10}$   $\frac{10}{72}$   $\frac{25}{10}$   $\frac{55}{10}$ 

**29** 35 42 17 39 12 25 54 10 72 19 **<sup>85</sup>** ←85 29 35 42 17 39 12 25 54 10 72 19 85 Lbstack Ubstack 19 35 42 17 39 12 25 54 10 72 29 85 1 $\frac{1}{\sqrt{10}}$ 12 $\frac{2}{12}$  Stack Top  $\frac{12}{12}$ 

19 29 42 17 39 12 25 54 10 72 35 85

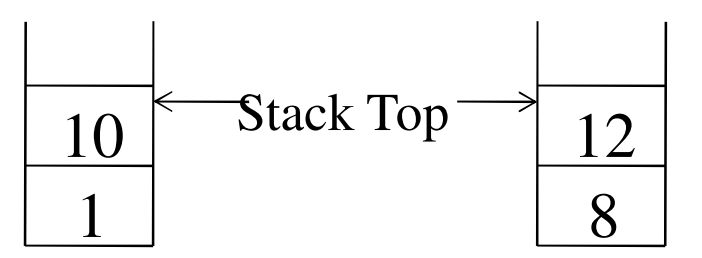

### *Quick sort(contd.)*

- **19 10 17 39 12 25 54 72 35 85**42 <sup>29</sup> **19 10** 29 **17** 39 **12** 25 **54 42 72 35 85**
- *Now the status of stack is :*

•

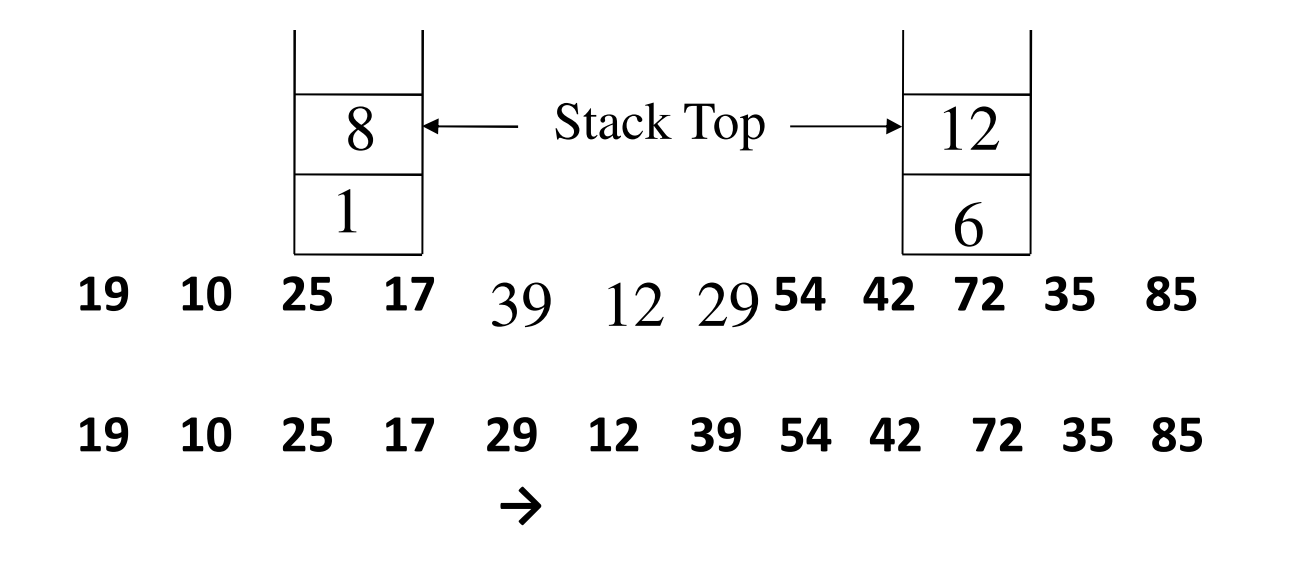

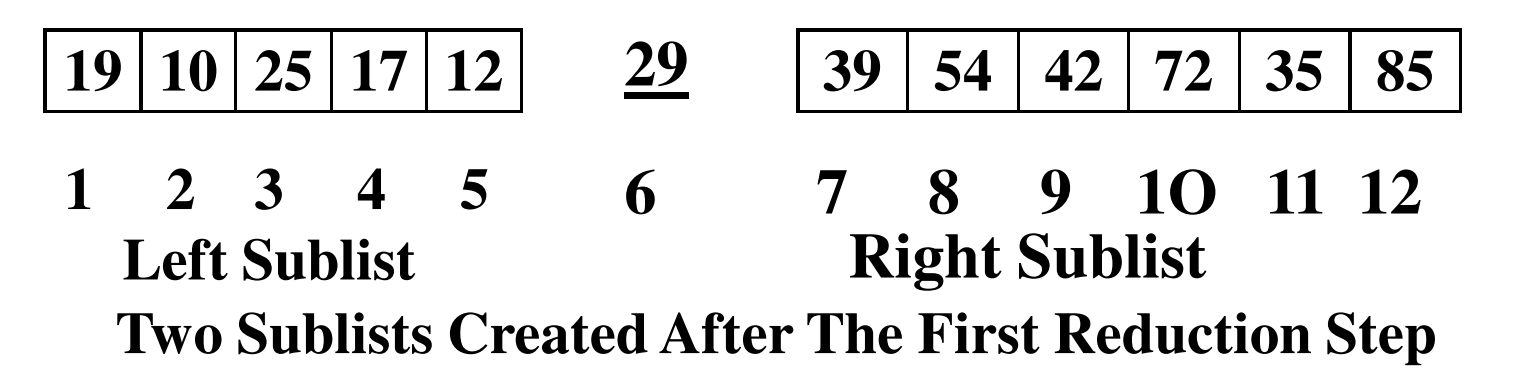

After the completion of first step, the first element has occupied thecorrect position in the list and two sublists have been created. Thelower and upper indices of newly created sublists will be pushed intothe stacks **LbStack** and **UbStack** as shown in figure.

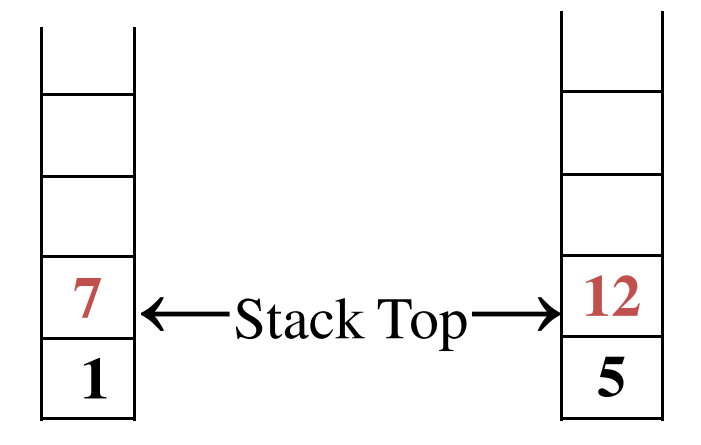

Now, the same procedure will be applied on the sublist whoselower and upper indices will be popped from top of the stacks **LbStack** and **UbStack** respectively.

Here, the reduction step will be applied on the right sublist firstwhose lower and upper indices are 7 and 12 respectively.

After the completion of the reduction step, the element at index number 7 i.e. 39 will occupy the correct position in the sublist andthe sublist will be divided into two new sublists whose indices will be pushed onto the stacks.

This procedure will be repeated until the whole list is stored.

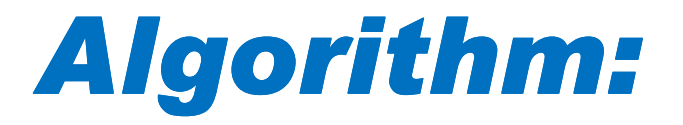

#### *Sort an array 'L' with 'n' elements Quick sort (L, n)*

**STEP 1:** Set **stacktop <sup>=</sup> STEP 2:** If  $n > 1$  Then Set **stacktop = 1** Set **LbStack [stacktop] =1**Ø Set **UbStack [stacktop] = n**[End If] **STEP 3:** Repeat Steps 4 to 7 while **stacktop <sup>=</sup> STEP 4:** Set **Begin = LbStack [stacktop]** Set **End = UbStack [stacktop]** Set **stacktop = stacktop – <sup>1</sup> STEP 5: Loc = Splitpass (L, Begin, End**)

### **Algorithm(Contd.)**

**STEP 6:** If **Begin < Loc - <sup>1</sup>** Then Set **stacktop = stacktop +1** Set **Lbstack [stacktop] = Begin** Set **UbStack [stacktop] = Loc -1**[End If]**STEP 7:** If **End > Loc + 1** Then Set **stacktop = stacktop + 1** Set **LbStack [stacktop] = Loc + 1** Set **UbStack [stacktop] = End**[End If][End Loop] **STEP 8:** Exit

### **ALRORITHM**

**SplitPass (L, Begin, End)**

**STEP 1:** Set Left = Begin, Right = End, Loc = Begin And Flag =False**STEP 2:** Repeat steps 3 to 6 While **Flag = False STEP 3:** Repeat While **L [Loc] < = L [Right]** And **Loc !=Right** Set **Right= Right – 1**[End Loop] **STEP 4:** If **Loc = Right** Then Set **Flag = True** Else If **L[Loc] > L[Right]** Then Interchange **L[Loc]** and **L[Right]** Set **Loc = Right** [End If]

## *Algorithm(Contd***.)**

**STEP 5:** Repeat While **L[Loc] > = L[Left]** AND **Loc !=Left** Set **Left =Left + 1**[End Loop]**STEP 6:** If **Loc = Left** Then Set **Flag= True** Else If **L[Loc] < L[Left]** Then Interchange **L[Loc]** and **L[Left]** Set **Loc = Left** [End If][End Loop] **STEP 7:** Return **Loc**

#### *Complexity Analysis of Quick Sort Algorithm*

- Complexity of a sorting algorithm is represented by function f(n) i.e. number of comparisons required to sort the list ofelements.
- While analyzing quick sort algorithm, the worst case occurswhen after each reduction step, the list is partitioned into twosublists with one of them being empty. In this situation, the 1<sup>st</sup> element will be compared with <sup>n</sup> - 1 elements to remain at itsoriginal position.
- During the second reduction step, 2<sup>nd</sup> element will be compared with n- 2 elements to remain at its original position and so on. So, in the worst case, the complexity will be:

 $f(n) = (n-1) + (n-2) + (n-3) + \ldots + 3 + 2 + 1 = 0(n^2)$ **)**

#### *Complexity Analysis of Quick Sort Algorithm*

- $\bullet$  The average case occurs, when after each reduction step of thealgorithm, it produces two sublists of approximately same size. To calculate the average case complexity, two assumptions are tobe made.
	- $\blacksquare$ **n** The size of the list **n** should be the power of 2 i.e.  $\mathbf{n} = 2^{\mathbf{m}}$ **,** forsome positive integer value of**m.**
	- **•** After each reduction step sublists formed are approximately of equal size.
	- П ■ This procedure will continue until there is **n** sub lists of size 1 each.

So, total number of comparisons **f(n)** will be:

**f(n) = O(n log2 n)**

### *Recursion*

- Stack is also used to implement recursive procedure inprogramming languages like PASCAL, ALGOL, C, C++.
- $\bullet$  Recursion is very important and powerful tool for developing algorithms for various problems.
- Recursion is the ability of <sup>a</sup> procedure either to call itself or calling to some other procedure may result in call to the original procedure.
- $\bullet$  Two very important conditions/ requirements that must be satisfied by any procedure to be defined recursively are:
	- There must be a decision criterion that stops the further call to the procedure called **base criteria**.
	- Each time a procedure calls itself either directly or indirectly, it must be **nearer to the solution** i.e. nearer to the base criteria.44

### *Example Of Recursion*

#### **Factorial Function**

 It is <sup>a</sup> recursively defined problem. The factorial of <sup>a</sup> positive number **<sup>n</sup>** is the product of positive integers from **<sup>1</sup> to <sup>n</sup>**. The Factorial of <sup>a</sup> number is represented symbolically by placing <sup>a</sup> symbol '!' next to it. The factorial of <sup>a</sup> positive integer **<sup>n</sup>** will be defined as:

$$
n! = 1 \times 2 \times 3 \times 4 \times \dots \dots \times (n-1) \times n
$$

The value of the factorial function for zero is taken as 1. For e.g.

 $4! = 4 \times 3 \times 2 \times 1 = 24$ 

 $6! = 6 \times 5 \times 4 \times 3 \times 2 \times 1 = 720$ 

Thus, the formal definition of the factorial function can be given as:

$$
n! = \begin{cases} 1 & \text{if } n = 0 \\ n \times (n-1)! & \text{if } n \ge 1 \end{cases}
$$

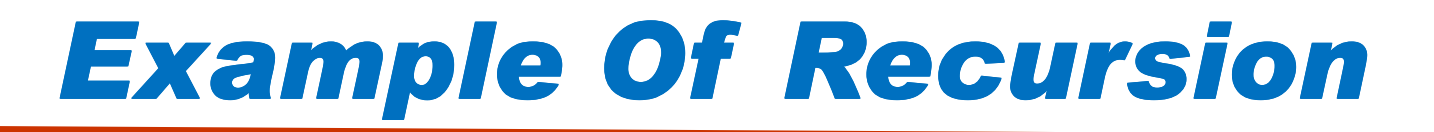

#### **ALGORITHM : Calculate the value of n! recursively**

**Factorial (n)LE**

If **n = 0** Then Set **Fact = 1**ReturnElse Set **Fact = n \* Factorial (n-1)**Return [End If]

#### *Example Of Recursion(Contd.)*

#### **Fibonacci Series**

<sup>A</sup> Fibonacci series is <sup>a</sup> sequence of numbers which is usually denoted by *<sup>F</sup>0, <sup>F</sup><sup>1</sup>, <sup>F</sup><sup>2</sup> <sup>F</sup><sup>3</sup> ,…….,Fn.* The series is as shown below: 0, 1,1, 2, 3, 5, 8, 13, 21,……

Generally, in a Fibonacci series, each succeeding term is a sum of two preceding terms. The recursive procedure for finding the n<sup>th</sup> term of the Fibonacci series can be defined as:

> $Fibo(n)$  $=\begin{cases} n & \text{if } n = 0 \text{ or } 1 \\ Fibo(n-1) + Fibo(n-2) & \text{if } n > 1 \end{cases}$

#### *Example Of Recursion(Contd.)*

**ALGORITHM: Find the nth term of a Fibonacci series recursively.Fibonacci (n)**If **n =0** Then Set **Fibo = 0**Return Else if **n = 1** Then Set **Fibo = 1**ReturnElseSet **Fibo = Fibonacci (n – 1) + Fibonacci (n -**2) Return [End If]

### *Example Of Recursion(Contd.)*

 $\bullet$ Consider an example of finding the 4<sup>th</sup> term of the Fibonacci series recursively. The procedure followed for it is shown below:F4F3 $\rm{F2}$  $\rightarrow$ F1=1  $\rm{F2}$  $F0=0$  $F1=1$  $F1=1$  $F0=0$ 

To find the 4<sup>th</sup> term recursively ,it is necessary to find the 2<sup>nd</sup> and 3<sup>rd</sup> term first.And in turn to find the 3<sup>rd</sup> term,it is necessary to compute the  $2<sup>nd</sup>$  and  $1<sup>st</sup>$  term first. To find the  $2<sup>nd</sup>$  term of the series, it will be required to find the  $1<sup>st</sup>$  term and  $0<sup>th</sup>$  term. By using the values of  $0<sup>th</sup>$  and  $1<sup>st</sup>$  term explicitly and backtracking the steps followed, we can find the 4<sup>th</sup> term of the series.

## *When To Use Recursion*

There are many factors that affect the choice of procedure forsolving <sup>a</sup> given problem:

- Computer Memory Required
- Processing Time Required
- Time Required for developing the Algorithm
- Time Required for Debugging

It is always advisable to consider <sup>a</sup> tree structure for <sup>a</sup> give n problem. If the tree structure is simple then use of non-recursive procedure is suitable. If the tree structure appears quite bushy with duplication of tasks, then recursive procedure is suitable.

## *Demerits Of Recursion*

- 1. Many programming languages do not support recursion. Hence recursive mathematical function is implemented using interactive methods.
- 2. Mathematical functions are implemented using recursion at the cost of execution time and memory space.
- 3. A recursive procedure can be called from within or outside itself and to show its proper functioning it has to save the return addresses in same order so that, <sup>a</sup> return to the proper locationwill result when the return to a calling statement is made.
- 4. <sup>A</sup> special care is required to put <sup>a</sup> stopping condition at whichthe recursive function will stop.